①名簿の作成方法について

- Q1.どの名簿フォームを使って良いのか分からない。
- A1. 名簿フォームには、(1)千葉市教育委員会に属する"千葉市立の小学校、中学校及び 特別支援学校用名簿"と(2)"上記以外の各学校用及び保育園、幼稚園等の施設用名簿" があります。3 月下旬にホームページが対象の年度に切り替わる予定です。 該当する名簿フォームを使用してください。

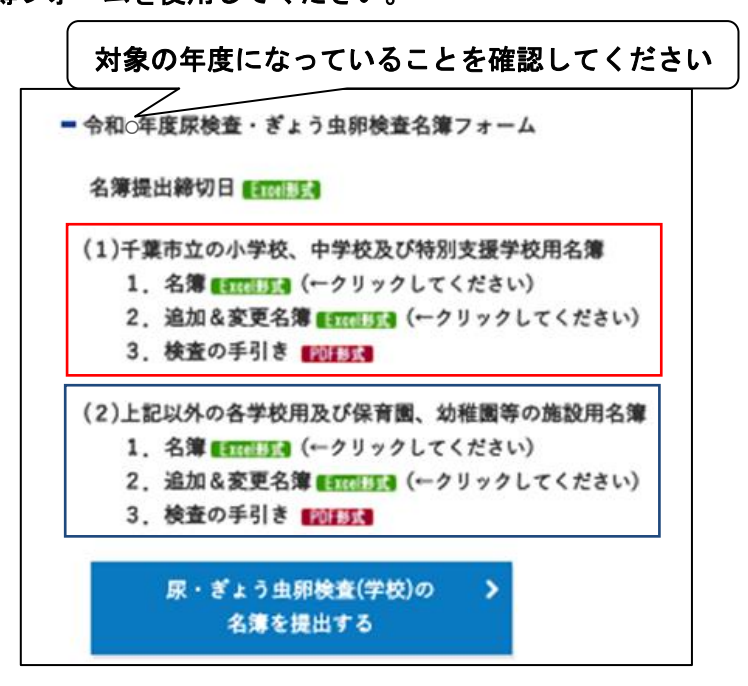

入力マニュアルは「検査の手引き」に記載されますので、ご一読された後、名簿を 作成してください。

Q2.名簿をダウンロード出来ない場合はどうしたら良いか。

- A2.「検査の手引き」の"1)名簿のダウンロード"の項を見て出来なかった場合は、検査部 一般検査課 尿検査室までお電話ください(TEL:043-246-8658)。 場合によって、①昨年度の名簿を用いる、または②「検査の手引き」の"2)名簿の 作成"の項を参考に Excel に施設名・組・氏名・性別等を入力していただく可能性が あります。
- Q3.入学が確定できない生徒を名簿に入力しても良いか分からない。
- A3.入学するかどうか分からない生徒がいた場合でも、事前に名簿を頂く事で名前 シールを作成致します。検査を受けない場合は、名前シールを破棄してください。 尿検査結果表等には名前が記載されますが、検査費用は発生致しません。
- Q4.提出された名簿で間違いが多かった項目について教えてほしい。
- A4.学校より提出された名簿は財団にて確認作業を行っております。学年・組・番号等の 入力間違いが見つかっており、特に多かった 3 項目を示します。名簿を提出する前に 必ず確認し、お間違いのないようお願いします。
	- (1)学年・組・番号の入力
		- ・学年が変わる部分の組や番号にずれがないか確認してください。
		- ・組が変わる部分の学年や番号にずれがないか確認してください。
		- ・学年や組の数字で半角と全角が混ざっている事があります。半角(または全角)で 統一させないと別のクラスとして検査結果が発行されてしまいます。
	- (2) 同姓同名の入力
	- ・同一人物が他の学年あるいは組に入力されている事があります。<mark> 同姓同名 </mark> の エラーが表示された場合は、施設内に同姓同名の人物がいる事を示しています。入力 の誤りではない(=同姓同名の別人である)事を確認し、《同姓同名用 備考》の欄に 入力してください。同一人物の場合は、どちらか一方を削除してください。 同姓同名
	- (3)性別の入力
		- ・性別の欄に「男」または「女」以外を入力すると、名簿の右側上部の人数にカウント されないため、ご注意ください。(男 $\tilde{\hbox{\sf T}}^{\hbox{\tiny $2$--}7}_{-1}$ や $\tilde{\hbox{\sf T}}^{\hbox{\tiny $2$--}7}_{-1}$ 女、MやF等)
- Q5.学校の名簿は男女別または男女混合名簿があり、提出用名簿にどちらを使用すれば 良いか分からない。
- A5.男女別または男女混合、どちらの名簿を使用しても問題ありませんが、提出用名簿を 作成する際、同一学年の同一組では番号が重複しないように、男女を区別せず通し 番号を入力してください。 [NG 例]男で 1~10、女で 1~12
	- [OK 例]男で 1~10、女で 11~22 / 男女混合で 1~22
- Q6.名簿に性別を入力したくない場合はどうしたら良いか。
- A6.性別の入力は必須です。名簿には「男」または「女」どちらかを入力してください。 名前シールは印字される性別を修正テープ等で消す、またはシールを使わず検体提出 用小袋にペンで性別以外を手書きしてください。
- Q7.学校に送付される尿検査結果表を組ごとではなく学年ごと、あるいは全校生徒で まとめたい場合はどうしたら良いか。
- A7. 財団から送られる尿検査結果表は、学校から提出された名簿に基づいて発行されます。 [例]を参照し、それぞれの学校の都合等により必要な尿検査結果表の形式を考慮した 上で提出用名簿を作成してください。
	- [例]

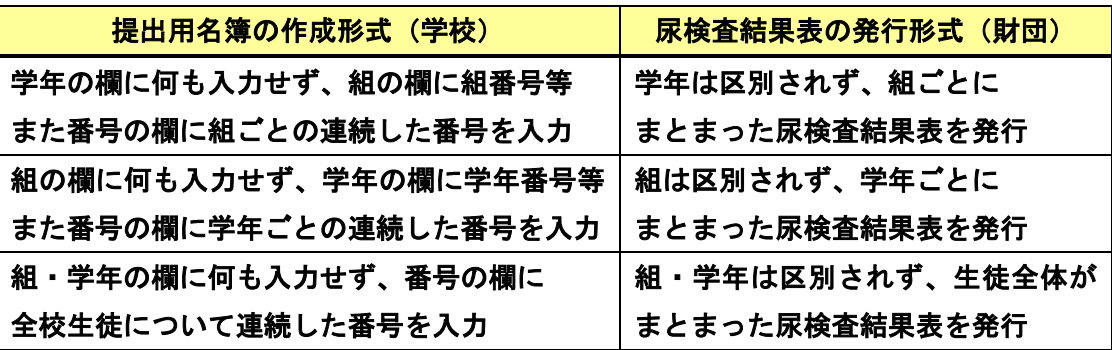

(検査終了後に発行される尿検査結果集計表は学年ごとに検査を受けた人数が表記される ため、学年を入力しないと生徒全員がまとまって表示されます。)

Q8.特別支援学級が併設されている学校の名簿作成はどうすれば良いか。

A8.以下に作成例を示します。学年または組が変わるごとに番号を 1 から入力し、同じ 学年・組で番号が重複しないようにしてください。特別学級が 2 つある場合の入力は、 「検査の手引き」の"2)名簿の作成"の項に掲載しています。

 $\overline{a}$ [作成例]

J Ĵ 特別支援学級(ゆり組)の生徒が1年生に3人、2 年生に1人、3 年生に2人いる場合

| 学年 | 組     | 番号                       | 氏名                   | 性別     |                                                                   |
|----|-------|--------------------------|----------------------|--------|-------------------------------------------------------------------|
|    | ゆり    |                          | 財団                   | 女      | 推奨                                                                |
|    | W     | $\overline{\phantom{0}}$ | 財団                   | 男      | 検査結果の表記<br>集計表の表記<br>(学年のみ)                                       |
|    | ゆり    | 3                        | 財団 3                 | 男      | ①1年ゆり組<br>普通学級とセットで                                               |
|    | ゆり    |                          | 財団<br>$\overline{4}$ | 男      | $\overline{c}$<br>②2年ゆり組<br>"3枚<br>人数がカウントされる<br>$3 -$<br>33年ゆり組- |
|    | U(1)  |                          | 財団 5                 | 男      |                                                                   |
| 3  | 101   | 2                        | 財団<br>- 6            | 女      |                                                                   |
|    |       |                          |                      |        |                                                                   |
| 学年 | 組     | 番号                       | 氏名                   | 性別     |                                                                   |
|    | 101   |                          |                      |        |                                                                   |
|    | 1011  | 2                        | 財団                   | 女      | 検査結果の表記  集計表の表記<br>(学年のみ)                                         |
|    | 101   | 3                        | 財団<br>財団<br>-3       | 男      | ①ゆり1組<br>学年が未入力のため                                                |
|    | 101/2 |                          | '財団<br>-4            | 男      | 空欄の学年に6人と<br>3枚<br>空欄<br>②ゆり2組                                    |
|    | 10413 |                          | 財団<br>- 5            | 男<br>男 | カウントされる<br>③ゆり3組.                                                 |

例 1:ゆり組の尿検査結果表を 1・2・3 年生で分けたい

## 例 2:ゆり組で尿検査結果表をまとめたい

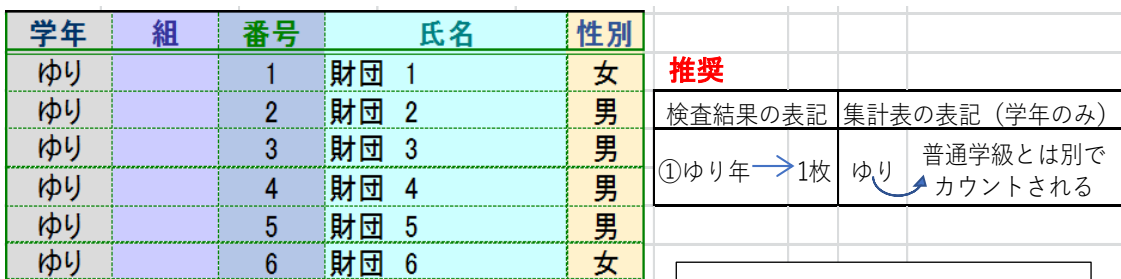

## (学年と組の両方に「ゆり」と

入力しても構いません)

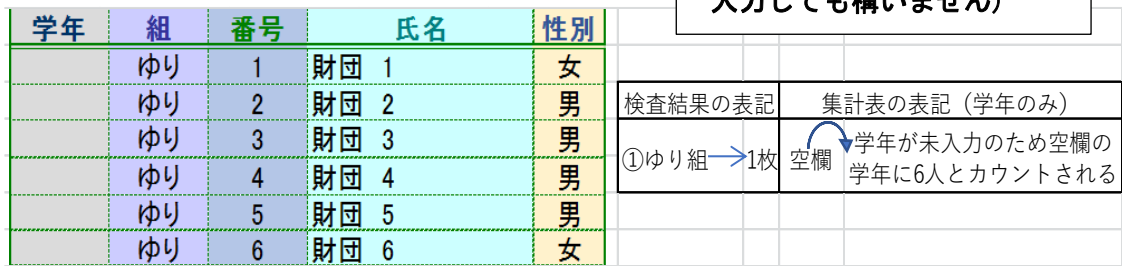

 $\overline{a}$ 

## また、普通学級と特別学級の両方に所属する生徒に関しては、どちらか一方の学級のみに 入力してください。両方の学級に入力すると<mark> 同姓同名 </mark>のエラーが出ます。

令和 3 年度より千葉市教育委員会に属する学校は、学年(数字)を入力していただくよう お願いしております。ご面倒をおかけしますが、よろしくお願い致します。

## 例年見受けられる名簿作成の NG 例を以下に示します。

 $\overline{\phantom{1}}$  $\mathbb{R}$  $\overline{\phantom{a}}$ 

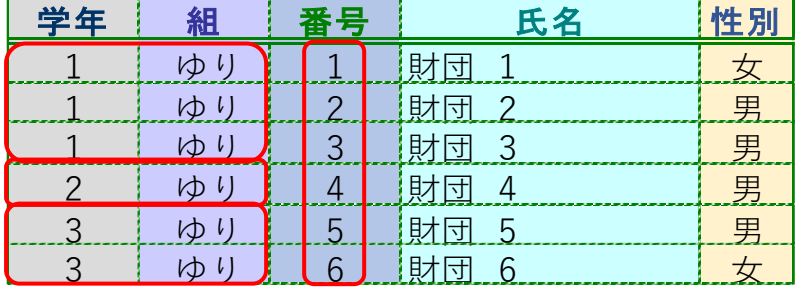

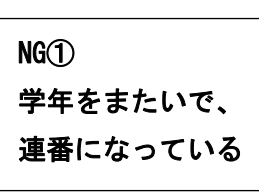

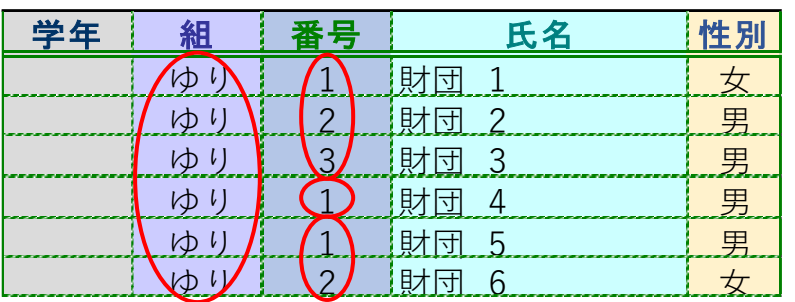

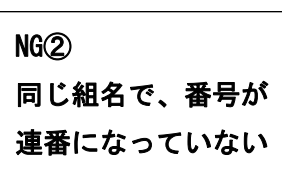

- Q9.特別支援学校において、小・中・高等部の生徒がいる場合、小・中・高校生を分けず に名簿を作成しても良いか。
- A9.小学部・中学部・高等部で分けずに、一つの提出用名簿を作成してください。その際 に注意が必要な点は、小・中・高等部の各部に 1・2・3 年生がいるため、名簿の学年 の欄に 1・2・3 と数字のみを入力すると、小・中・高の区別がつかずエラーとなって しまいます。

[例]小学部の 1 年生 → 小 1 中学部の 2 年生 → 中 2

というように、小学部・中学部・高等部の学年が区別できるように入力する必要 があります。

[作成例]

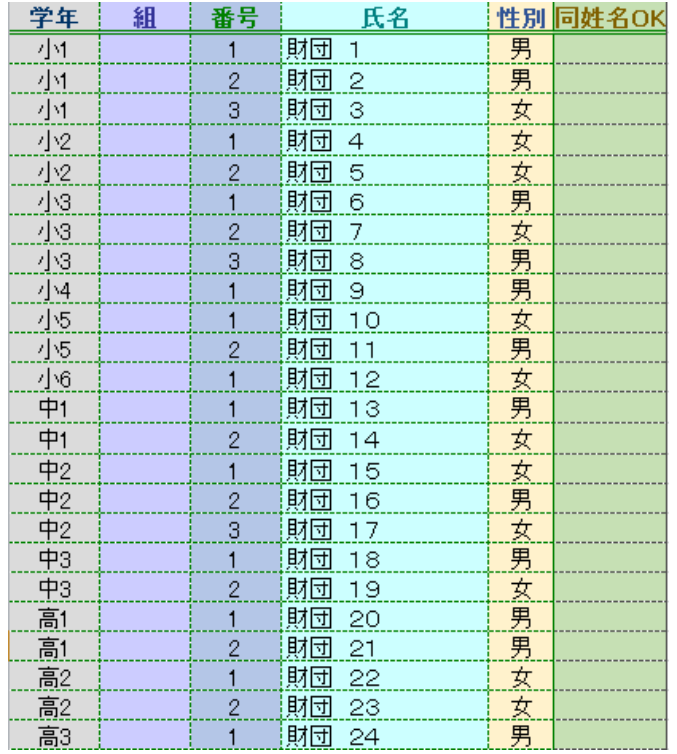

例のように入力すると、 尿検査結果表等については 小 1 で 1 枚、小 2 で 1 枚… と発行されます。